# **Security Scan Archive**

All sites are scanned once a year according to the [scan schedule,](https://docs.google.com/spreadsheets/d/1ABb68I7LHtG2fIh2CiMAMC_L45QUVfqP0bJfqkqW0NM/edit#gid=0) any necessary fixes are made and the scans (first and final) are archived for 2 years in addition to the current year.

# Archived:

Go to<https://cornell.app.box.com/folder/102259894267?s=jeekdk83wpvrwe9daeu3aniyvlg9v70s>

Scans are sent through Cornell's dropbox <https://dropbox.cornell.edu/> and downloaded to local computer.

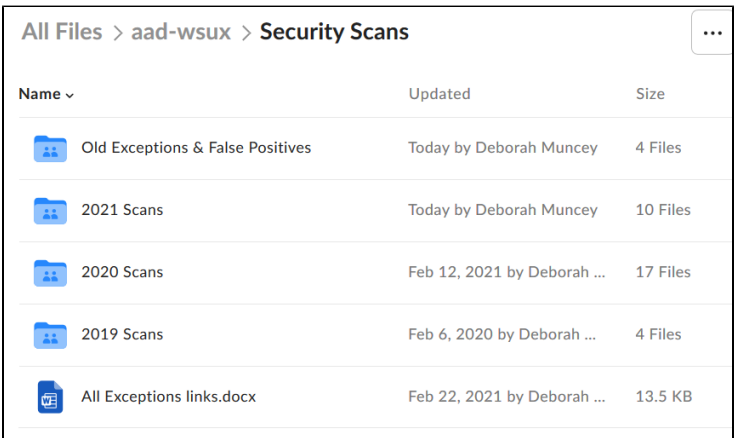

## **One folder for each year**

- As the scans are done for each app or group of apps add them in a new folder in the the appropriate year
- Any exceptions or false positives are documented and added to the correct folder

### **A folder for "Old Exceptions & False Positives"**

copy of the exception/false positive is also added to the "Old Exceptions False Positives" folder

#### **One "All Exceptions Links" page that lists any exceptions/false positives**

Add a link of any exceptions/false positive notes to this document

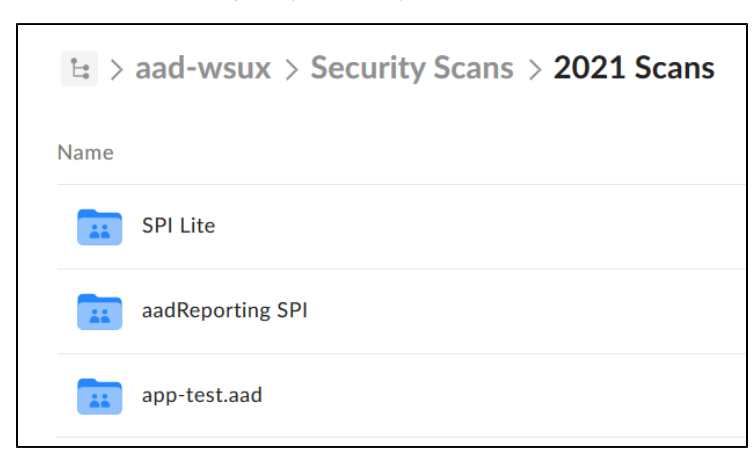

Each scan set are placed in a folder named for the site or bundled sites.

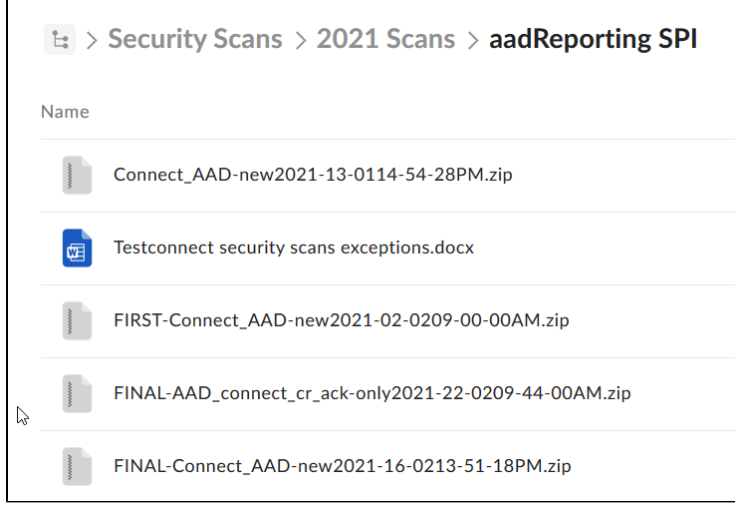

Each scan in the folder has "FIRST" or "FINAL", if there is no label on the scan they can be ignored

- If it is a new year a new folder is added and the oldest folder should be deleted
- All scans are then removed from the computer they were downloaded on and Recycle bin emptied